## Sviluppo di Taylor pera una funzione reale di una variabile reale

 $Quit[]$ 

```
f[x_] := Exp[Sqrt[x+5]] + 3 Log[2 + x^2]; n = 3; x0 = -3; m = 6; a = x0 - m; b = x0 + m;
g[x_{-}] = Table [D[f[x], {x, k}], {k, 0, n}];
v = g[x0]\left\{e^{\sqrt{2}} + 3\log[11], -\frac{18}{11} + \frac{e^{\sqrt{2}}}{2\sqrt{2}}, -\frac{42}{121} + \frac{e^{\sqrt{2}}}{8} - \frac{e^{\sqrt{2}}}{9\sqrt{2}}, -\frac{108}{1331} - \frac{3e^{\sqrt{2}}}{32} + \frac{5e^{\sqrt{2}}}{22\sqrt{2}}\right\}p[x_{-}] = Sum[v[[k]] (x - x0) (k - 1) / (k - 1) !, {k, 1, n + 1}]e^{\sqrt{2}} + \left(-\frac{18}{11} + \frac{e^{\sqrt{2}}}{2\sqrt{2}}\right) (3+x) + \frac{1}{2} \left(-\frac{42}{121} + \frac{e^{\sqrt{2}}}{8} - \frac{e^{\sqrt{2}}}{8\sqrt{2}}\right) (3+x)^2 +\frac{1}{6}\left(-\frac{108}{1331}-\frac{3e^{\sqrt{2}}}{32}+\frac{5e^{\sqrt{2}}}{32\sqrt{2}}\right) (3+x)^3+3\log[11]
```
 $\blacksquare$ Verifica delle proprietà del polinomio di Taylor. Analisi dell'errore

 $PF[x_{-}] = Table[D[f[x], {x, k}] - D[p[x], {x, k}], {k, 0, n}]$ ;  $PF[x0]$  $\{0, 0, 0, 0\}$ 

 $Error[x_] = Abs[p[x] - f[x]]$ 

$$
\text{Abs}\left[e^{\sqrt{2}} - e^{\sqrt{5+x}} + \left(-\frac{18}{11} + \frac{e^{\sqrt{2}}}{2\sqrt{2}}\right)\left(3+x\right) + \frac{1}{2}\left(-\frac{42}{121} + \frac{e^{\sqrt{2}}}{8} - \frac{e^{\sqrt{2}}}{8\sqrt{2}}\right)\left(3+x\right)^2 + \frac{1}{6}\left(-\frac{108}{1331} - \frac{3e^{\sqrt{2}}}{32} + \frac{5e^{\sqrt{2}}}{32\sqrt{2}}\right)\left(3+x\right)^3 + 3\text{Log}\left[11\right] - 3\text{Log}\left[2+x^2\right]\right]
$$

```
Plot[{f[x], p[x], Error[x]}, {x, a, b}]-8 -6 -4 -25
                                                         \overline{10}15
                                                        20
```
Errore secondo Peano:

Limit<sup>[Error</sup><sup> $[x]$ </sup> / (x - x0) ^n, x  $\rightarrow$  x0]

0

## Errore secondo Lagrange:

Questo implica

$$
|f(x) - p(x)| \le \frac{M |x - x_0|^{n+1}}{(n+1)!}
$$
 dove

**tolerancia = 0.5** 0.5

 $fError[x_] = D[f[x], {x, n+1}]$ ;

**Plot[Abs***[fError* $[x]$ ], {x, a, b}]

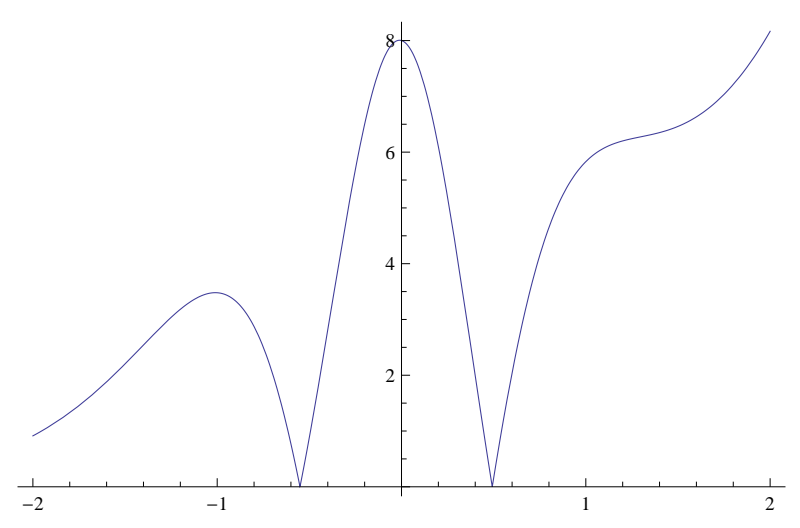

**FindMaximum**<sup> $[$ </sup>{Abs<sup> $[$ **Error** $[x]$  $],$  **a**  $\leq$  **x**  $\leq$  **b** $},$  {**x**, 2}<sup> $]$ </sup></sup>  ${8.16683, {x \rightarrow 2.}}$ 

 $Cota = N[8.2 * (tolerancia) * (n + 1) / (n + 1)]$ 0.0213542

```
\text{Abs} [\mathbf{f}[\mathbf{x0} + \mathbf{0.4}] - \mathbf{p}[\mathbf{x0} + \mathbf{0.4}]0.00795885
```